## **Medical PPO - California**

## **How to Find a Medical Provider Online**

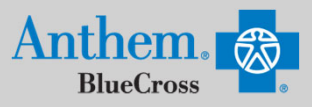

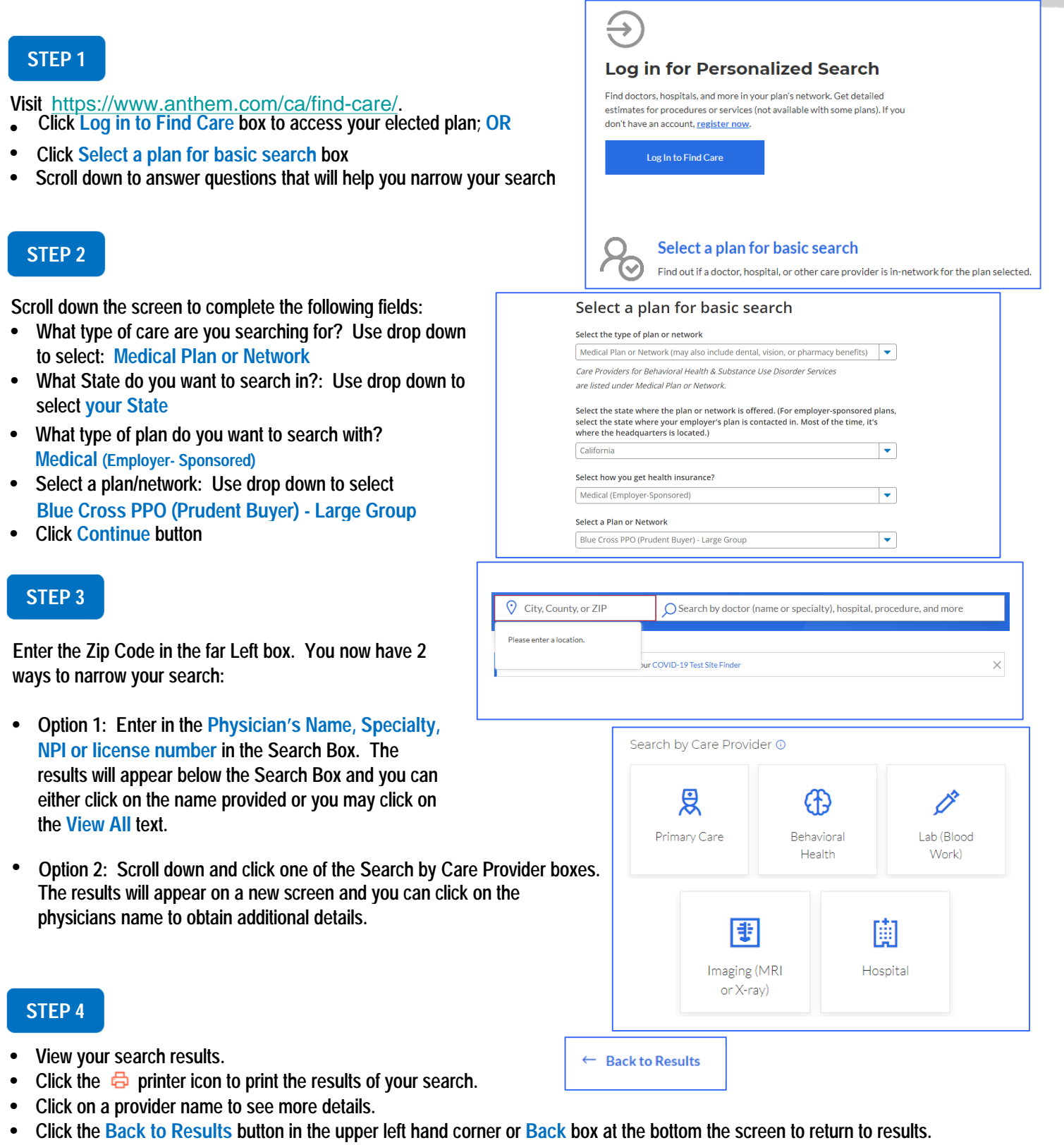

Anthem Blue Cross, Anthem Life Insurance Company y Anthem Blue Cross, Compañía de Seguros de Vida y Salud son los licenciatarios independientes de Blue Cross Association.<br>ANTHEM es una marca registrada de Anthem Insurance